Committee Members Tim Harris, Chair John Foresto, Vice-Chair Michael Callahan, Member Michael J Schrader, Member Ted Kenney, Member

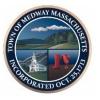

Medway DPW Offices Medway Middle School Door #9 45B Holliston Street Medway, MA 02053 Telephone (508) 533-3275 Fax (508) 321-4985

### TOWN OF MEDWAY Commonwealth of Massachusetts

# WATER FACILITY BUILDING COMMITTEE

### Water Facility Building Committee Meeting August 12, 2021 7:00 PM

Pursuant to Governor Baker's June 16, 2021 Act Extending Certain COVID-19 Measures Adopted During the State of Emergency, this Act includes an extension, until April 1, 2022 of the remote meeting provision of March 12, 2020, Executive Order Suspending Certain Provisions of the Open Meeting Law.
Committee members will be participating remotely. For public hearings, access via Zoom is provided for the required opportunity for public participation. Information for participating via Zoom is posted at the end of this Agenda.

# Agenda

#### Agenda Items:

- Continuation of Remote Meetings
- Public Comments
- Approval of past Meeting Minutes
  - o July 22, 2021
  - o July 29, 2021
- Project Update
  - o Rapid Test Review
  - Project Schedule
  - o Cost Estimate
- Administrative Review

Jill Karakeian is inviting you to a scheduled Zoom meeting. Join Zoom Meeting https://us02web.zoom.us/j/84271610627 Meeting ID: 842 7161 0627 One tap mobile +13126266799,,84271610627# US (Chicago) +19292056099,,84271610627# US (New York) Dial by your location +1 312 626 6799 US (Chicago) +1 929 205 6099 US (New York) +1 301 715 8592 US (Washington DC) +1 346 248 7799 US (Houston) +1 669 900 6833 US (San Jose) +1 253 215 8782 US (Tacoma) Meeting ID: 842 7161 0627 Find your local number: https://us02web.zoom.us/u/kcadCWghiR

Participant Information:

- All non-board members are muted
- To participate in the meeting O Click CHAT from the menu options

• Type "Raise My Hand" in the chat window and send, or you can also click on the Raise Hand button

• Wait for the moderator to acknowledge you and speak